## **HI\_SetBmp**

## %HI\_SetBmp function

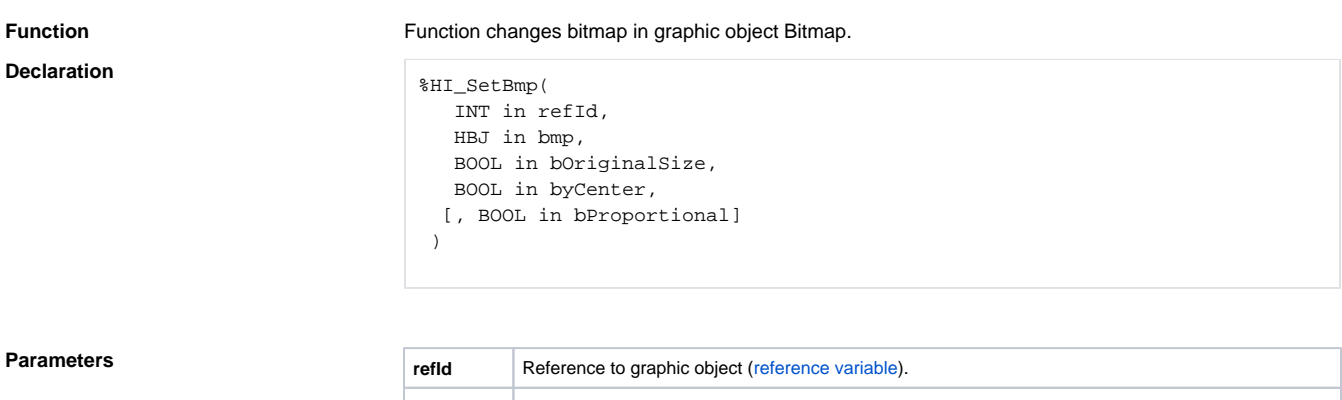

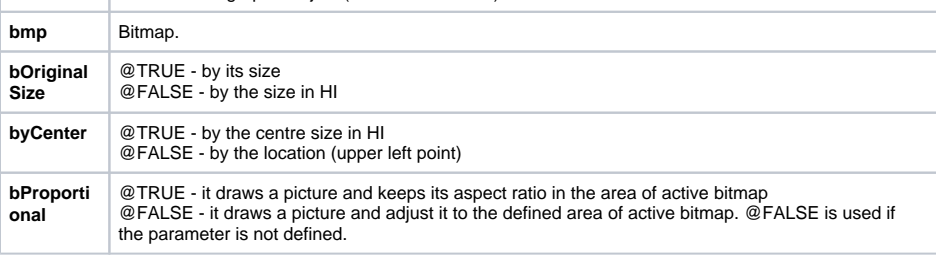

**Description** Function changes bitmap in graphic object Bitmap from script.

**Example**  $\frac{1}{2}$   $\frac{1}{2}$   $\$ 

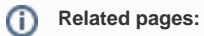

[Graphic object manipulation functions](https://doc.ipesoft.com/display/D2DOCV12EN/Graphic+Object+Manipulation+Functions) [Function arguments - types](https://doc.ipesoft.com/display/D2DOCV12EN/Function+arguments+-+types)